## **How to Become a Local Guide on Google Maps**

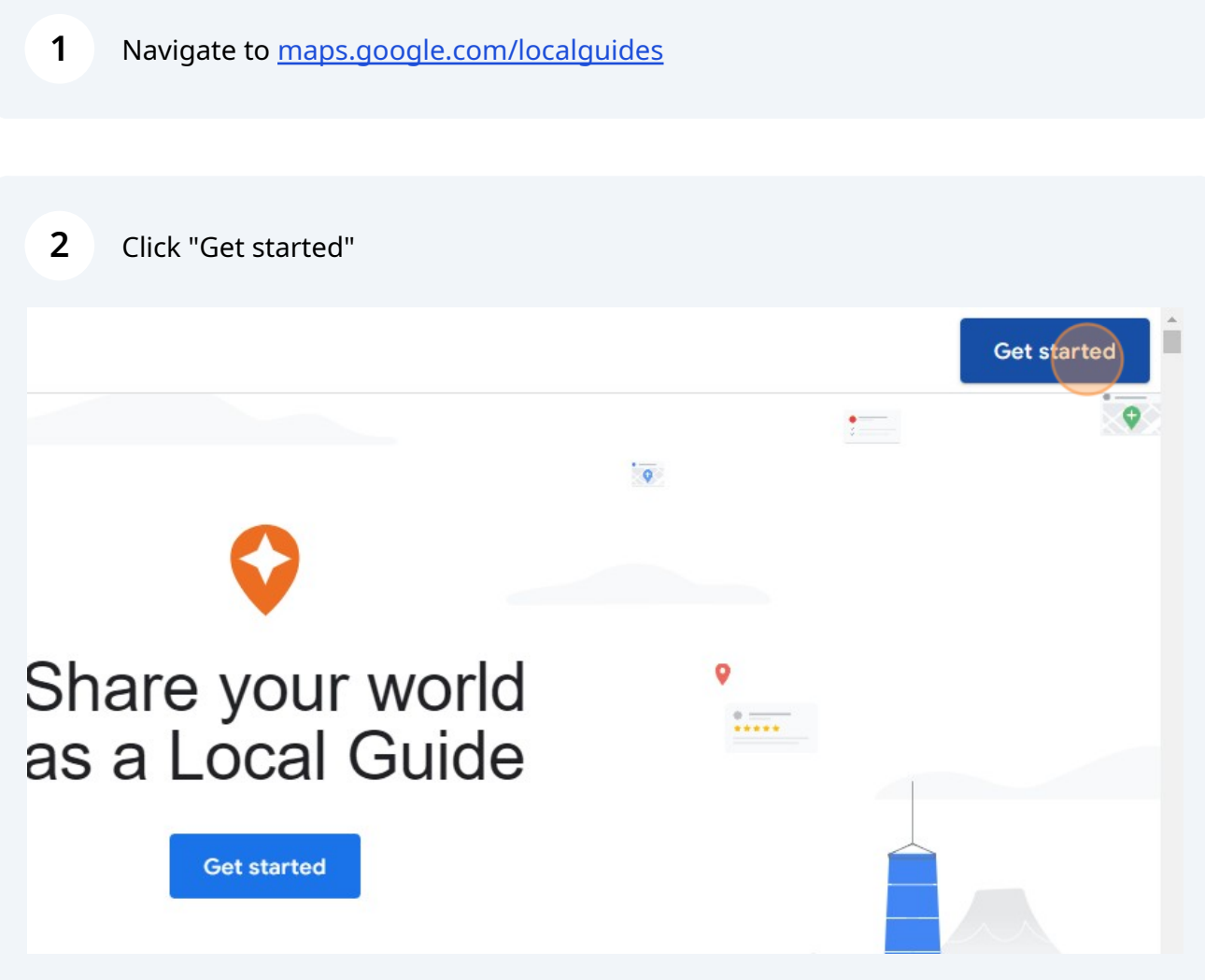

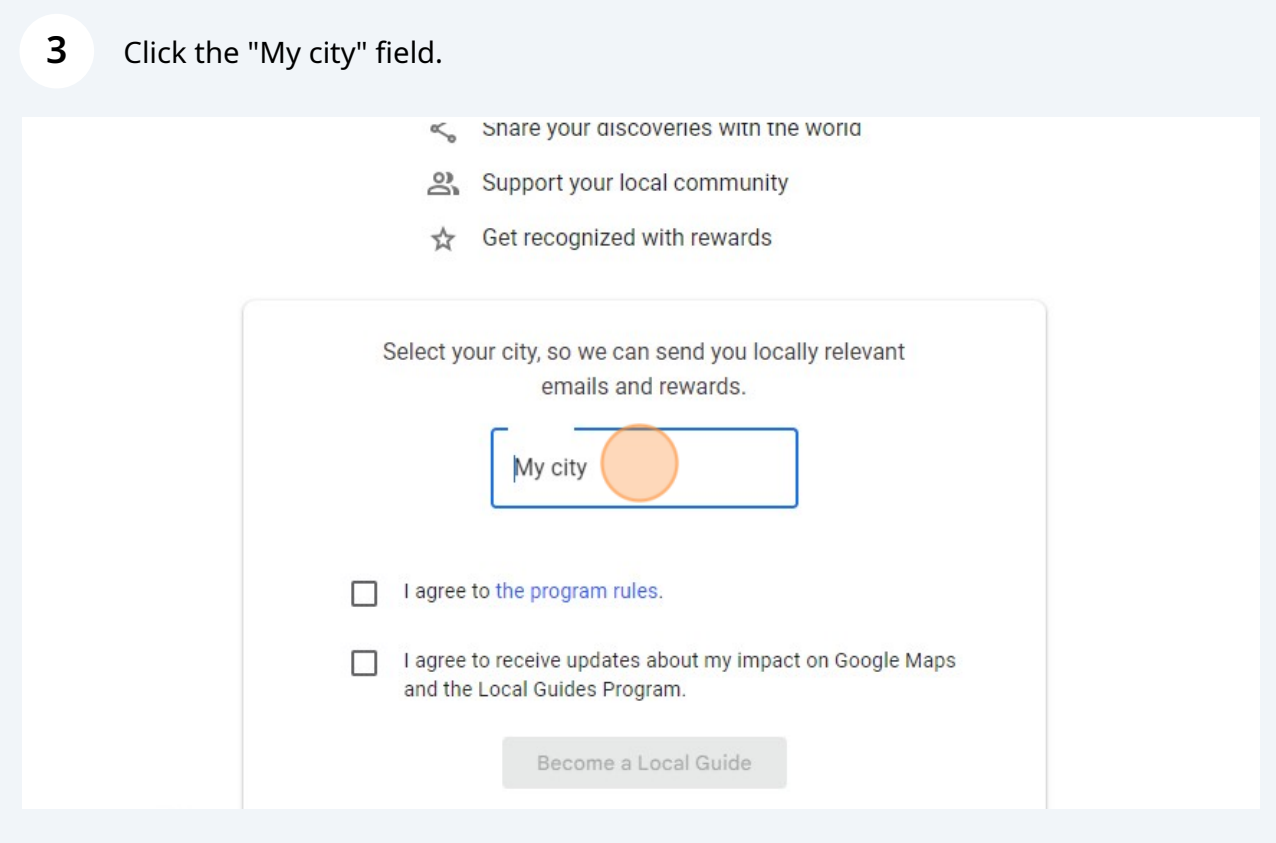

Type your City name

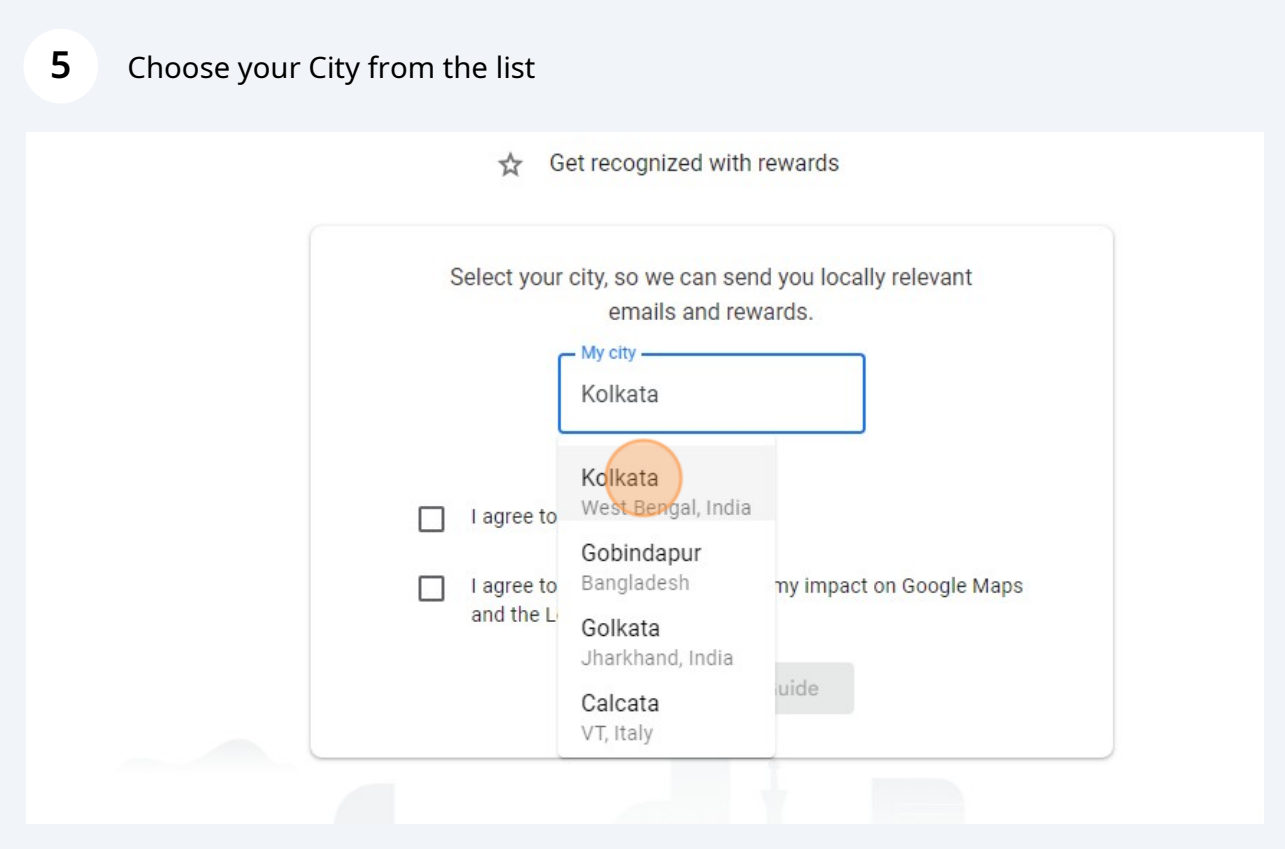

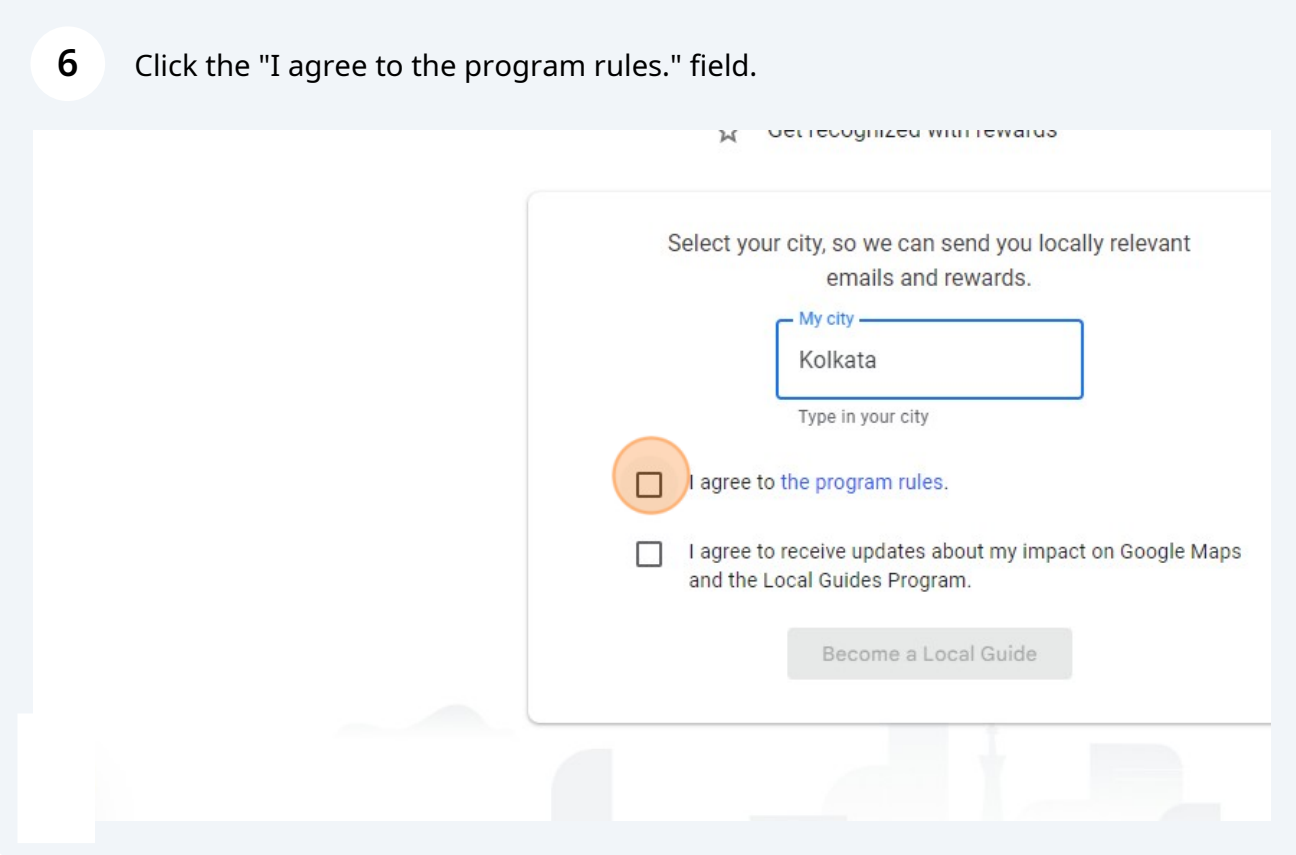

**7** Click the "I agree to receive updates about my impact on Google Maps and the Local Guides Program." field.

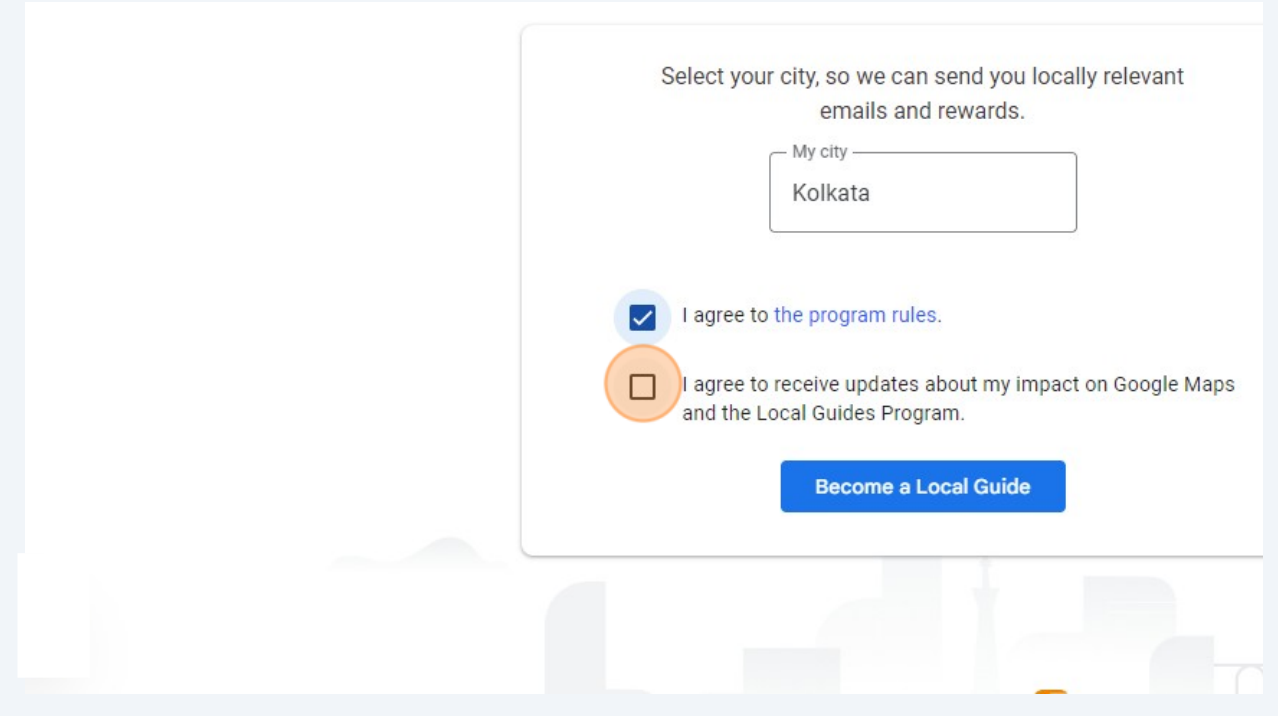

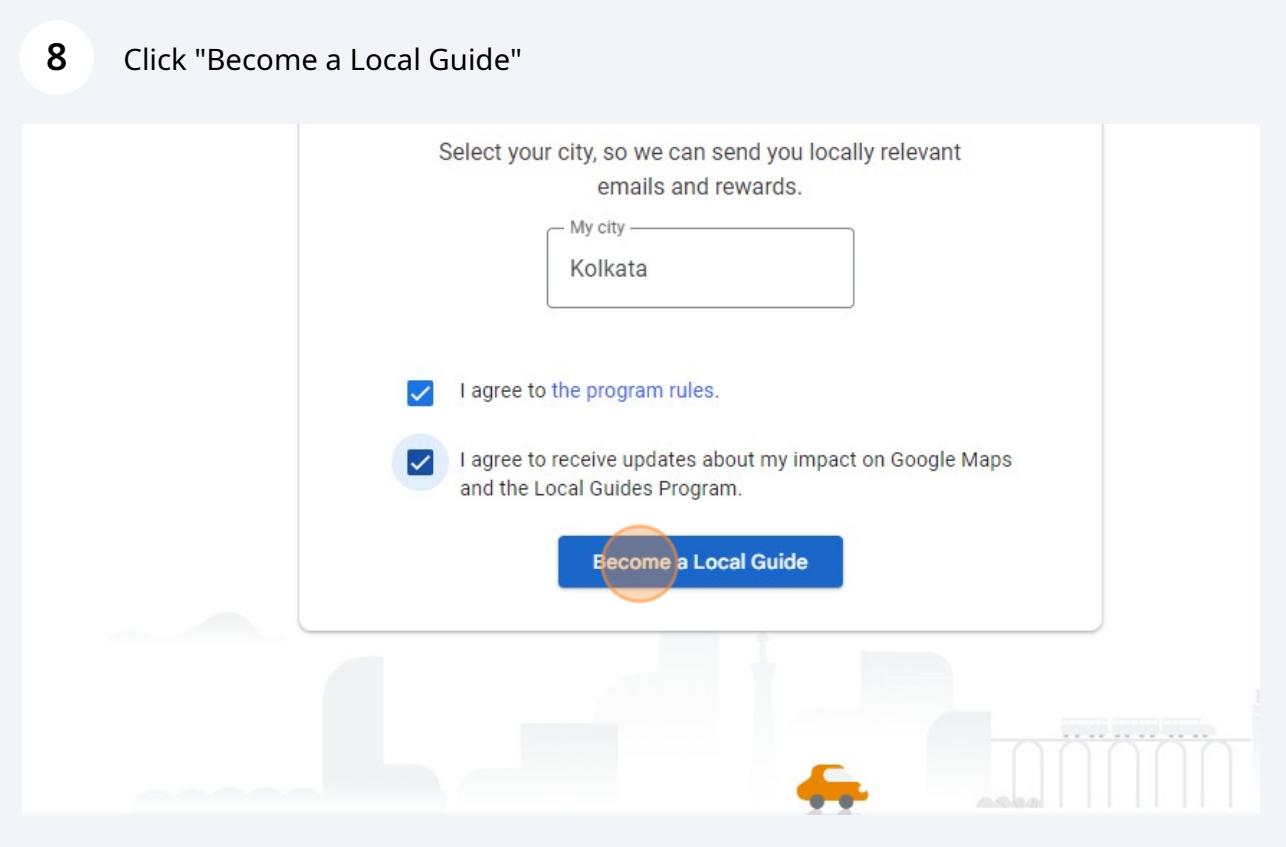

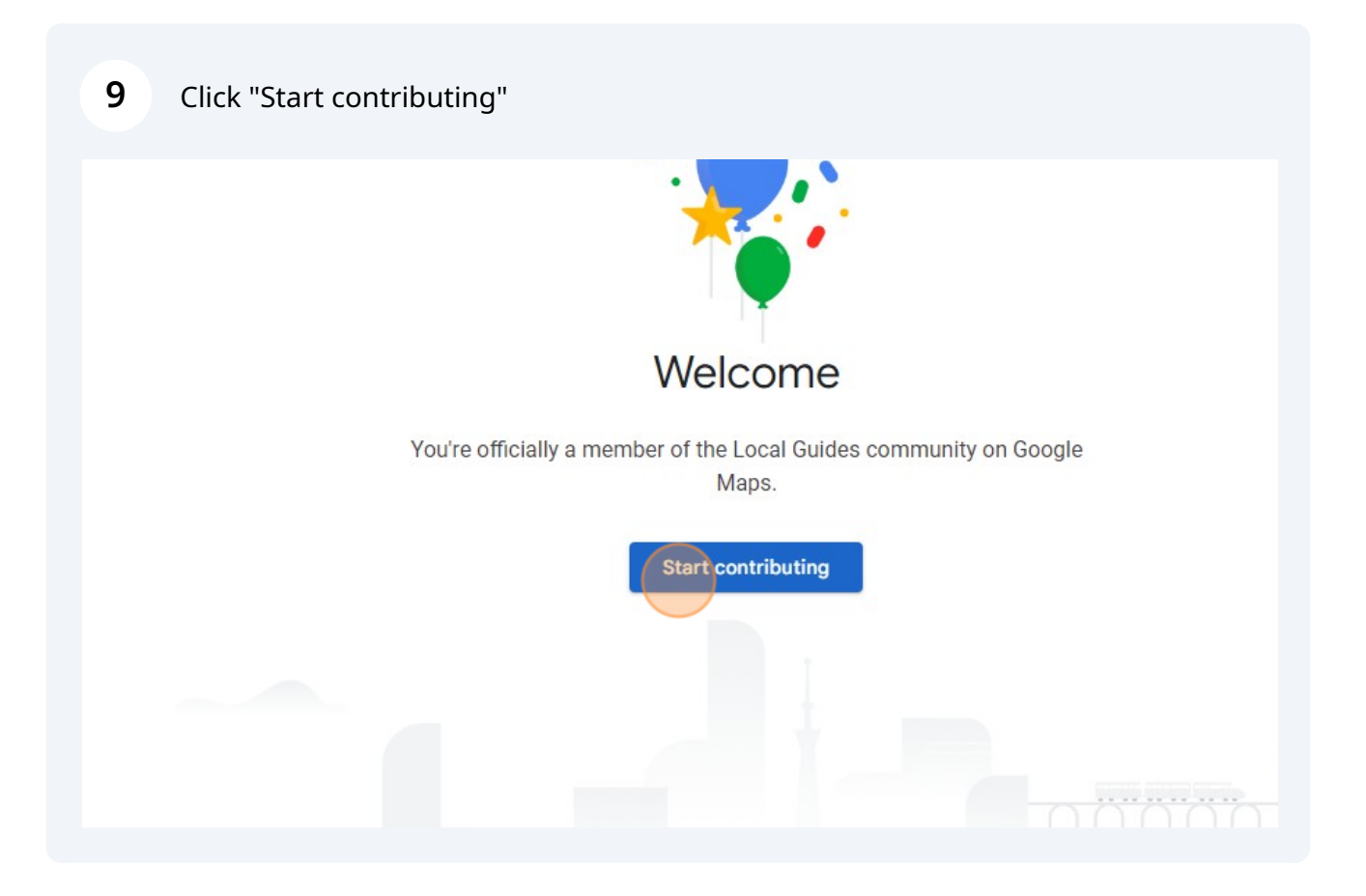

Congratulation **□** You have now become a Local Gudie